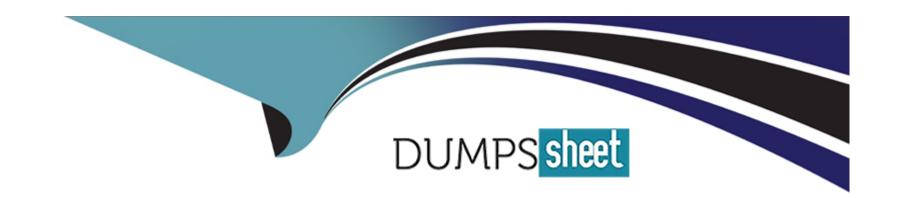

# Free Questions for ECP-206 by dumpssheet

Shared by Watkins on 22-07-2024

For More Free Questions and Preparation Resources

**Check the Links on Last Page** 

# **Question 1**

### **Question Type:** MultipleChoice

For IP destinations not found in the IS-IS Level 1 database, the Level 1 router must forward packets to the nearest Level 1-Level 2 router with which set?

### **Options:**

- A- options bit
- B- status bit
- C- attach bit
- D- overload bit

#### **Answer:**

С

### **Explanation:**

For IP destinations not found in the IS-IS Level 1 database, the Level 1 router must forward packets to the nearest Level 1-Level 2 router with the attach bit set. The attach bit is a flag in the IS-IS Level 1 LSP that indicates that the router is also a Level 2 router and can reach

destinations outside the Level 1 area. The Level 1 router will install a default route pointing to the nearest Level 1-Level 2 router with the attach bit set. This way, the Level 1 router can forward packets to other areas without having to maintain a full Level 2 database. Reference: Ericsson IP Networking - Routing Protocols, Configure Attach Bit Set - Cisco

# **Question 2**

#### **Question Type:** MultipleChoice

What is the CLI command to obtain the software version in Ericsson Router 6000 products?

#### **Options:**

- A- show sysstat
- B- show version
- C- show log
- D- show release

#### **Answer:**

В

### **Explanation:**

The CLI command to obtain the software version in Ericsson Router 6000 products is show version. This command displays information about the software release, the hardware model, the serial number, the uptime, and the boot image of the router.Reference: [ERICSSON SMARTEDGE 600 HARDWARE MANUAL Pdf Download | ManualsLib], Ericsson Router 6000 Series - Ericsson

# **Question 3**

**Question Type:** MultipleChoice

What is the subnet address for 10.57.126.156/29?

### **Options:**

**A-** 10.57.126.152

B- 10.57.126.144

**C-** 10.57.126.0

D- 10.57.126.156

| Aı | ns | w | er | • |
|----|----|---|----|---|
|    |    | - | •  |   |

Α

#### **Explanation:**

### **Question 4**

**Question Type:** MultipleChoice

What is an important difference between OSPF and IS-IS?

### **Options:**

- A- OSPF runs directly on IP, while IS-IS runs directly on Ethernet.
- B- OSPF is a link state protocol, while IS-IS is a distance vector protocol.
- C- OSPF runs directly on Ethernet, while IS-IS runs directly on IP.
- D- OSPF is a distance vector protocol, while IS-IS is a link state protocol.

#### **Answer:**

Α

#### **Explanation:**

OSPF runs directly on IP, while IS-IS runs directly on Ethernet. This means that OSPF uses IP addresses to identify routers and links, while IS-IS uses MAC addresses or other link-layer identifiers. OSPF also requires an IP header for each packet, while IS-IS does not. Both OSPF and IS-IS are link state protocols, which means that they flood information about the network topology to all routers in the same area or domain.Reference:Ericsson IP Networking - Routing Protocols,Ericsson Router 6000 Series - Ericsson

# **Question 5**

**Question Type:** MultipleChoice

Regarding the BGP decision algorithm, which two statements are correct? (Choose two.)

#### **Options:**

- A- A higher local-preference attribute will be favored over a lower local-preference attribute.
- B- The most important criteria is the administrative distance.
- **C-** A path cannot be considered if the next-hop is inaccessible.
- D- A lower local-preference attribute will be favored over a higher local-preference attribute.

#### **Answer:**

A, C

#### **Explanation:**

Regarding the BGP decision algorithm, two statements that are correct are:

A higher local-preference attribute will be favored over a lower local-preference attribute. The local-preference attribute is used by BGP routers within an AS to indicate their preference for an exit point from the AS. A higher value means a more preferred path. The local-preference attribute is exchanged only between iBGP peers and does not leave the AS boundary 89.

A path cannot be considered if the next-hop is inaccessible. The next-hop attribute is used by BGP routers to determine where to forward packets for a given destination prefix. The next-hop attribute is usually set to the IP address of the eBGP neighbor that advertises the prefix. If there is no IGP route to reach the next-hop address, the path is marked as invalid and ignored by BGP1011.

The other two statements are incorrect because:

The most important criteria is not the administrative distance, but rather the weight attribute. The administrative distance is used by routers to choose between routes from different routing protocols, not within BGP. The weight attribute is a Cisco-specific attribute that is used by BGP routers to prefer one path over another within the same router. The weight attribute is local to the router and not advertised to any peers 1213.

A lower local-preference attribute will not be favored over a higher local-preference attribute, as explained above.

# **Question 6**

**Question Type:** MultipleChoice

Which route type is restricted in an OSPF stub area?

#### **Options:**

- A- Type 1
- B- Type 2
- C- Type 3

| D- | Tvi | эe | 5 |
|----|-----|----|---|
|    |     |    |   |

#### **Answer:**

D

#### **Explanation:**

The route type that is restricted in an OSPF stub area is type 5. Type 5 LSAs are external LSAs that are generated by ASBRs to advertise routes from other routing domains or protocols into OSPF. Type 5 LSAs are flooded throughout the OSPF domain by default, except in stub areas. Stub areas are special OSPF areas that block type 5 LSAs from entering the area in order to reduce the size of the LSDB and the routing table. Stub areas only receive information about intra-area routes (type 1 and 2 LSAs), inter-area routes (type 3 LSAs), and a default route (type 3 LSA with destination 0.0.0.0/0) from the ABRs910.

# **Question 7**

**Question Type:** MultipleChoice

Which action will influence BGP route selection within your AS?

#### **Options:**

- A- reducing number of hops in the network
- B- changing the default value of the local preference
- C- changing the default link metric
- D- changing the administrative distance for eBGP

#### **Answer:**

В

#### **Explanation:**

The action that will influence BGP route selection within your AS is changing the default value of the local preference attribute. The local preference attribute is used to indicate the preference of a path among multiple paths learned from different external BGP neighbors or autonomous systems (ASes). The higher the local preference value, the more preferred the path is within your AS, and vice versa. The default value of local preference is 100, but you can change it using route maps or other configuration methods on your BGP routers.Reference:Ericsson IP Networking - Routing Protocols,BGP Attributes and Path Selection,BGP Local Preference Attribute: Controlling Traffic Like a Pro

### **Question 8**

Review the exhibit.

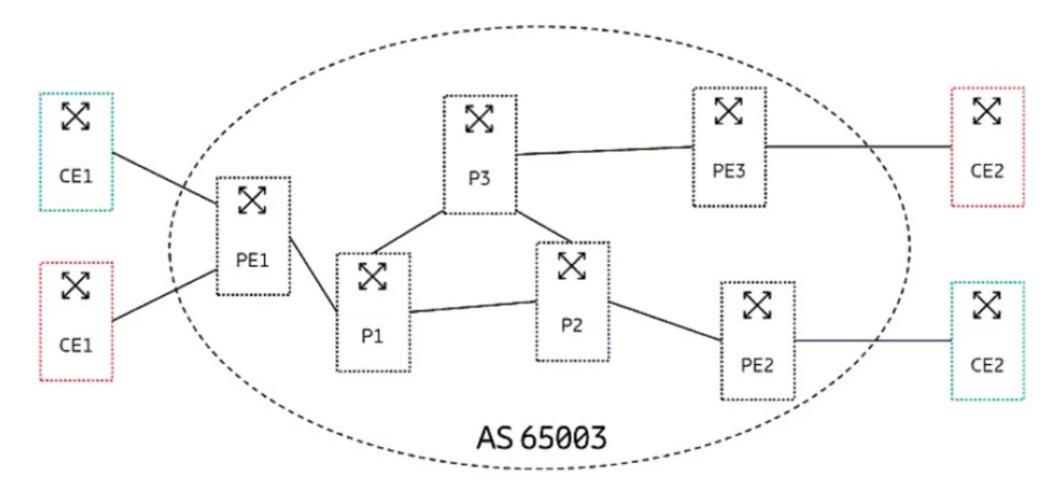

A service provider wants to connect the sites for two customers (indicated in red and green in the exhibit). The two customers are using the same IP ranges 192.168.0.0/16.

Referring to the exhibit, what should the service provider do to accomplish this task?

#### **Options:**

- A- Implement L3VPN using the MP-BGP protocol.
- B- Connect each customer to dedicated PEs.
- **C-** Use a separate OSPF instance for each customer.
- D- Use a unique AS number for each customer.

#### **Answer:**

Α

#### **Explanation:**

Referring to the exhibit, the service provider should implement L3VPN using the MP-BGP protocol to connect the sites for two customers (indicated in red and green in the exhibit). L3VPN is a type of VPN that uses MPLS to provide IP connectivity between customer sites across a service provider network. L3VPN allows customers to use overlapping or identical IP addresses without causing conflicts or requiring NAT. L3VPN uses MP-BGP to exchange VPN routes between PE routers, which are routers that connect customer networks to the service provider network. MP-BGP is an extension of BGP that can carry multiple address families, such as VPNv4 or VPNv6, along with additional attributes, such as route distinguisher (RD) and route target (RT).RD is used to make customer routes unique within the service provider network, while RT is used to control which routes are imported or exported between different VPNs3.

# To Get Premium Files for ECP-206 Visit

https://www.p2pexams.com/products/ecp-206

# **For More Free Questions Visit**

https://www.p2pexams.com/ericsson/pdf/ecp-206

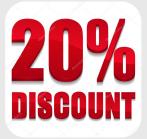